## **OKED Admitted Attorneys Electronic Filing Registration**

The U.S. District Court for the Eastern District of Oklahoma is a NextGen CM/ECF court.

**To request e-filing access, you must have an upgraded individual PACER account and be admitted to practice in the U.S. District Court for the Eastern District of Oklahoma**. If you do not have an individual PACER account, click this [link](https://www.oked.uscourts.gov/sites/oked/files/New-PACER-Account_OKED_060719.pdf) for instructions on creating an account. If your PACER account is not an updated account, click on this [link](https://www.oked.uscourts.gov/sites/oked/files/Upgrade-Current-PACER-Account_OKED_031419.pdf) for instructions on how to upgrade.

Once you have a PACER account, follow the steps below to request filing access. If not admitted to practice in the U.S. District Court for the Eastern District of Oklahoma, your request will be rejected.

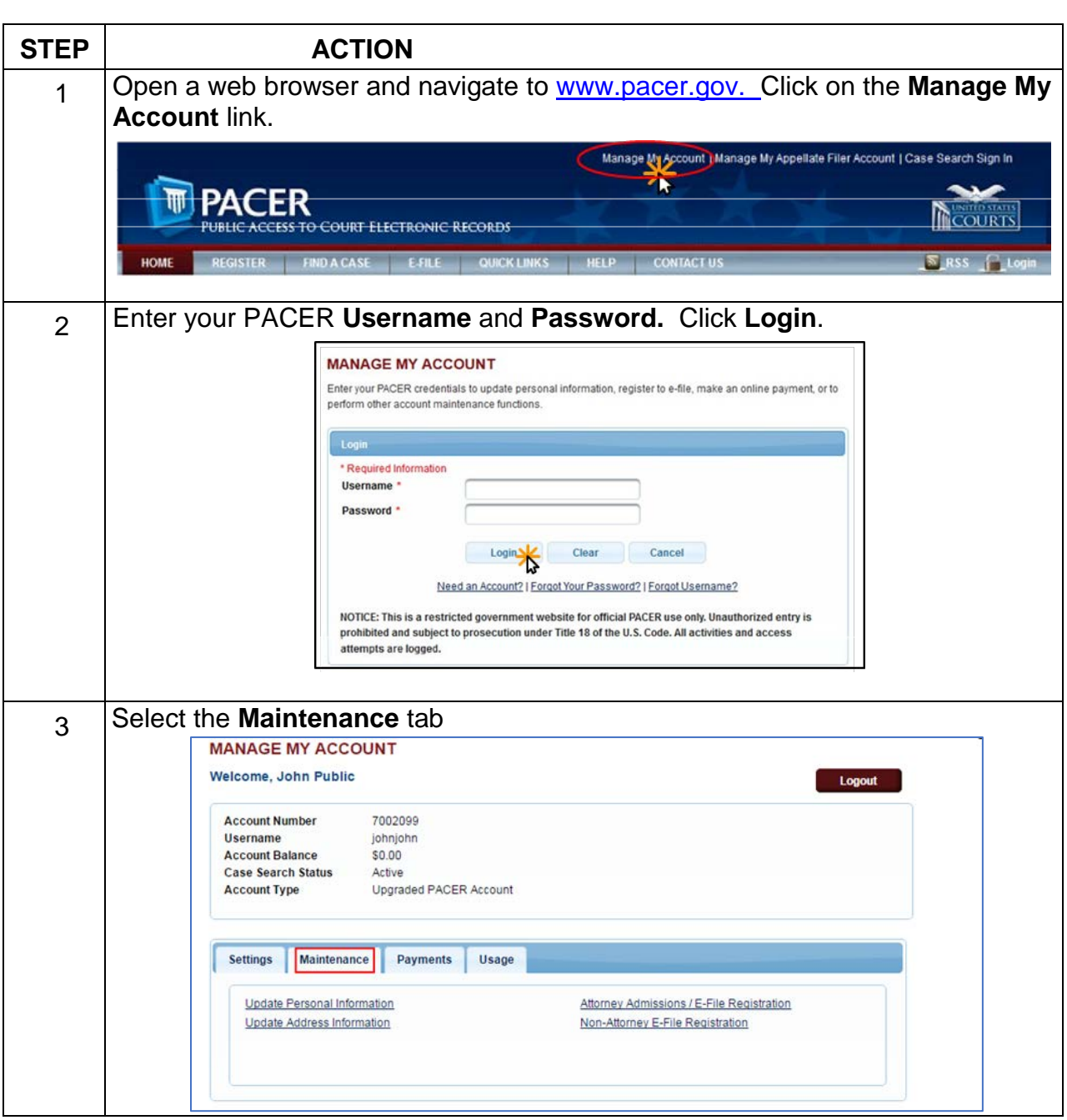

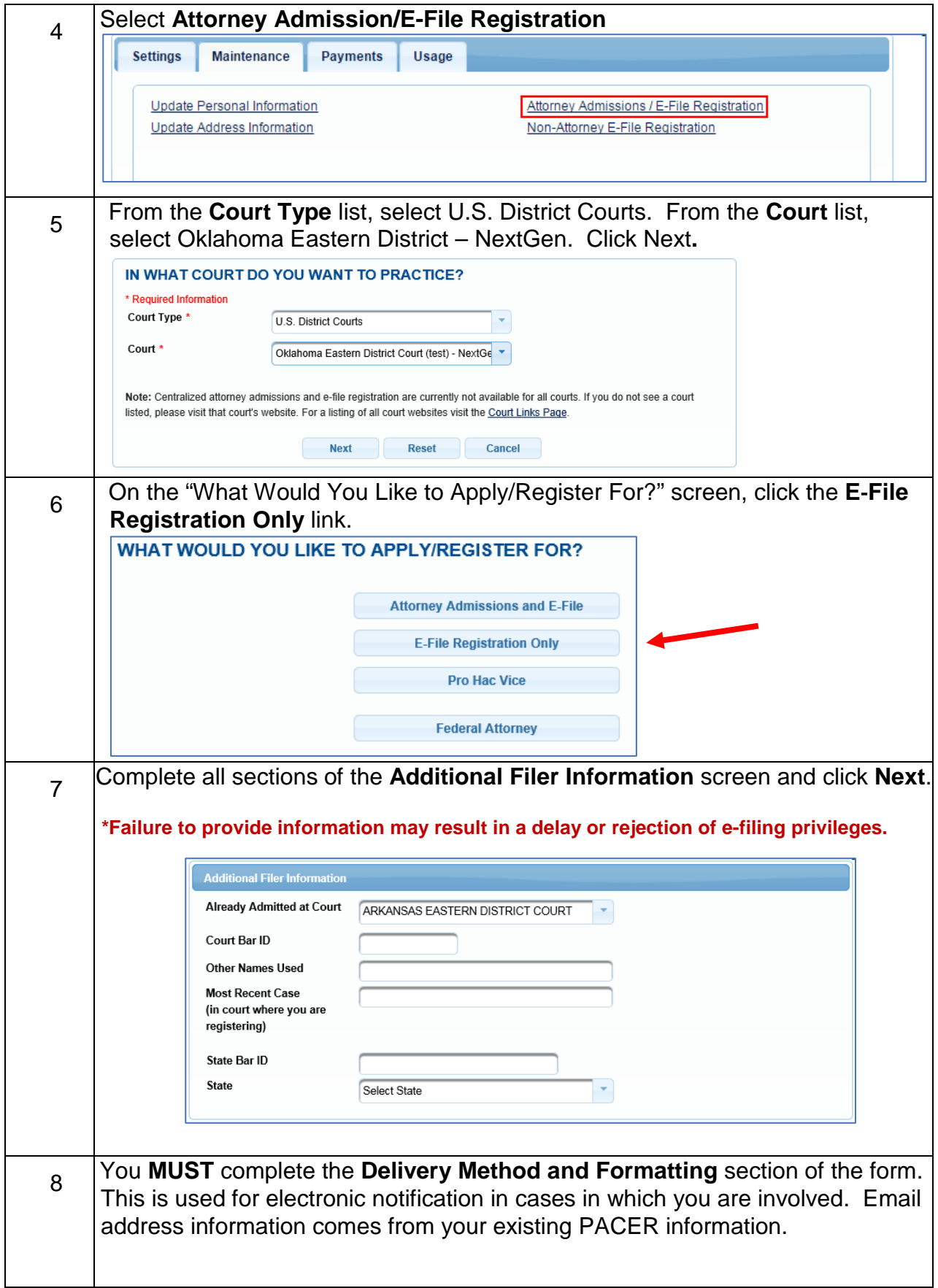

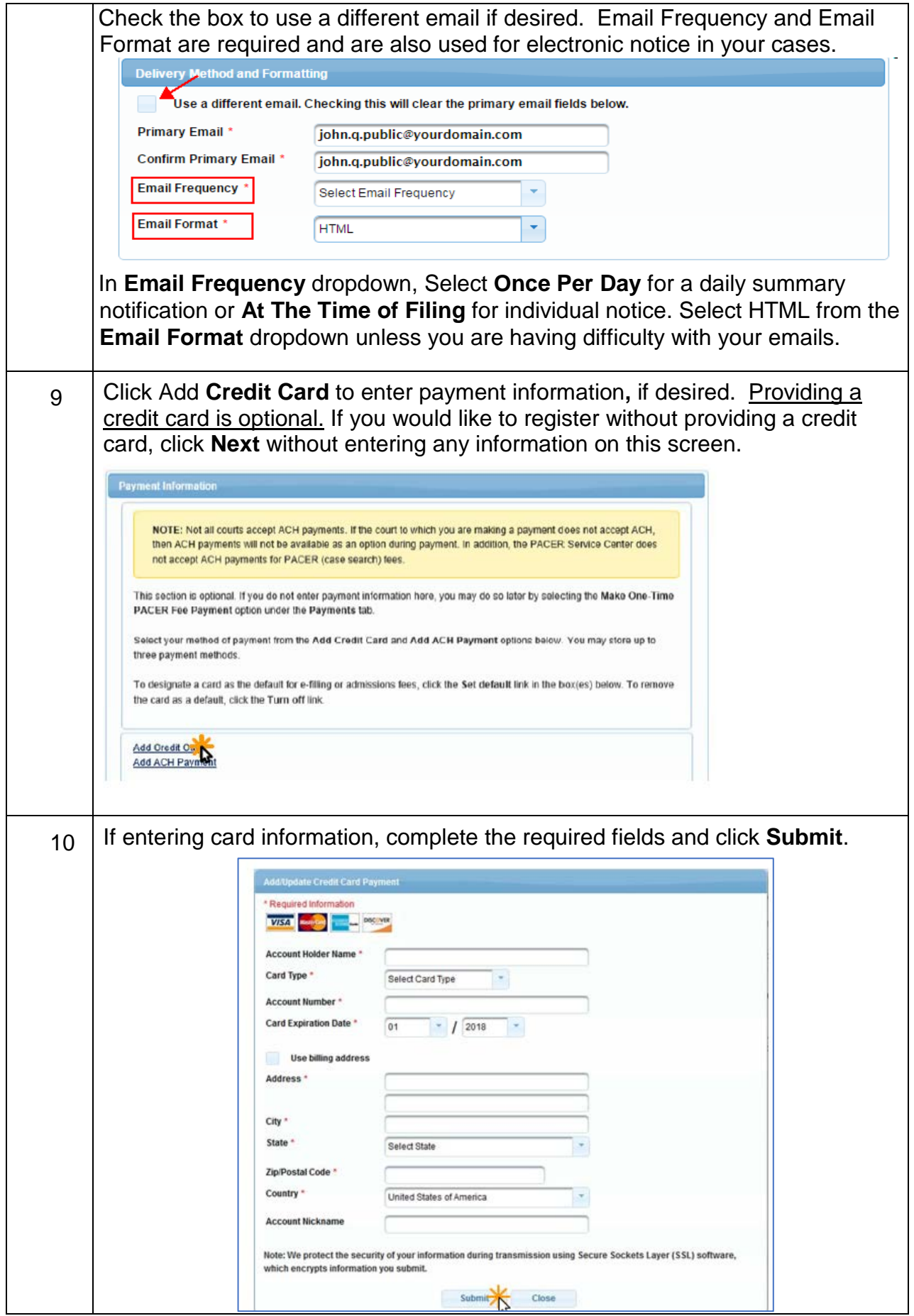

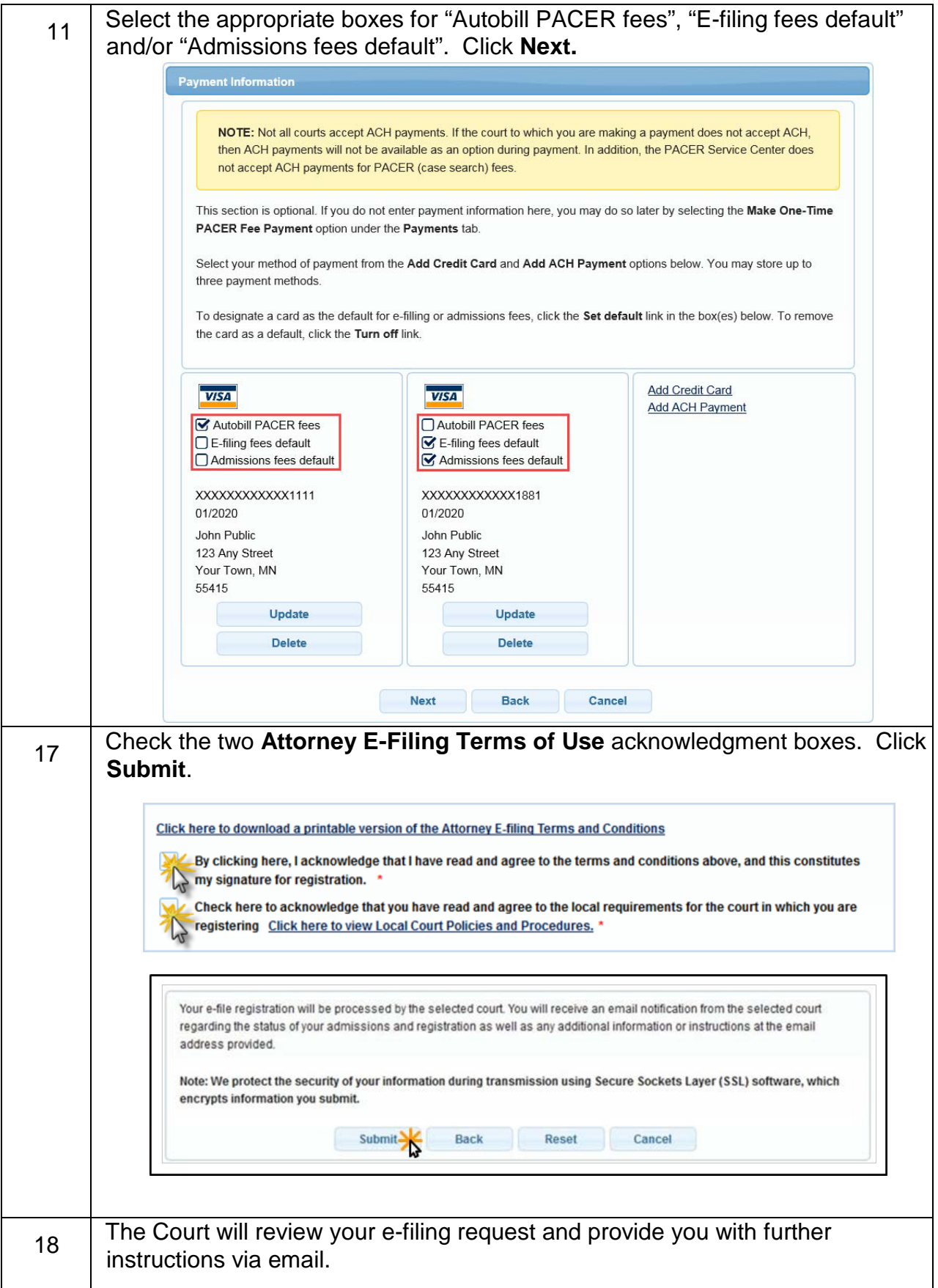